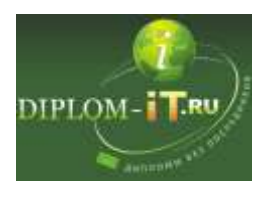

#### **Разработка интернет-магазина детских товаров на примере ИП**

<http://diplom-it.ru/product/razrabotka-internet-magazina-detskih-tovarov-na-primere-ip/>

### Оглавление

### ВВЕДЕНИЕ 3

## 1 АНАЛИТИЧЕСКИЙ РАЗДЕЛ 5

- 1.1 Описание и анализ существующей технологии продажи товаров 5
- 1.2 Разработка модели интернет-магазина «как должно быть» 12
- 1.2.1 Выбор точки зрения 12
- 1.2.2 Определение границ системы 14
- 1.2.3 Выбор методологии моделирования 15
- 1.2.4 Выбор архитектуры системы 18
- 1.2.5 Выбор инструментов разработки 20
- 1.2.6 Составление модели обработки информации «как должно быть» 31
- 1.3 Постановка задачи на разработку интернет-магазина 33
- 2 ПРОЕКТНЫЙ РАЗДЕЛ 36
- 2.1 Разработка базы данных 36
- 2.1.1 Построение логической модели базы данных 36
- 2.1.2 Предполагаемое количество обрабатываемой информации 40
- 2.1.3 Определение конфигурации комплекса технического обеспечения 41
- 2.1.4 Разработка физической модели базы данных 47
- 2.2 Модель управления и обработки данных в СУБД 53
- 2.3 Разработка интерфейсных форм 55
- 2.4 Структурная схема разработанной АИС 59
- 3 ЭКОНОМИЧЕСКИЙ РАЗДЕЛ 63
- 3.1 Планирование и организация процесса разработки интернет-

магазина 63

- 3.2 Расчет затрат на разработку интернет-магазина 65
- 3.3 Расчёт стоимости производственных помещений и амортизационных отчислений 67
- 3.4 Расчет общих капитальных вложений 70
- 3.5 Расчет ежемесячных затрат на выполнение работы 71
- 3.6 Годовой экономический эффект и прочие показатели экономической эффективности 72

ЗАКЛЮЧЕНИЕ 86

# СПИСОК ИСПОЛЬЗОВАННЫХ ИСТОЧНИКОВ 90

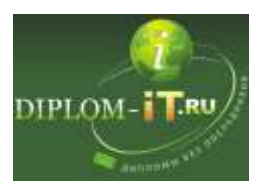

Приложение 1. Экранные формы для заполнения справочников 93 Приложение 2. Листинг программных модулей 96